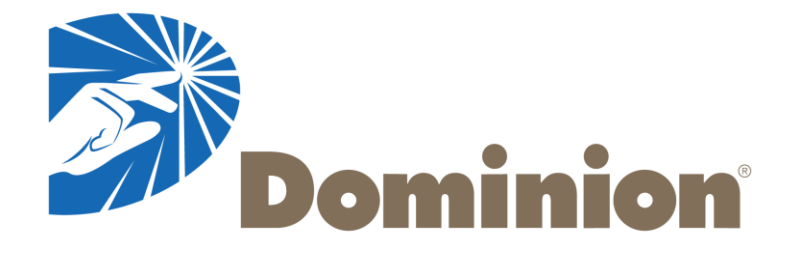

## **openXDA at Dominion**

*Kyle Thomas*

*2014 GPA 4th Annual User's Forum*

*8/13/2014*

#### **Step 1**

• Download event records and fault summaries from DFRs, TWS, Digital Relays

#### **Step 2**

• Check for lightning correlation

#### **Step 3**

• Open event records in viewer and perform manual FL analysis

#### **Step 4**

• Compare all results, use engineering judgment to determine best FL to provide to field personnel

#### **Step 3**

• Open event records in viewer and perform manual FL analysis

#### **This step takes largest amount of time (assuming Step 1 is automated), but it is critical to getting good FL results, especially when:**

- DFRs and/or Relays fail to auto-calculate FLs
- DFRs and/or Relays fail to auto-calculate FL in fault window
- FL algorithms in the DFRs and/or Relays have significant errors under certain fault types or conditions

#### **openXDA can really help automate the manual process of Step 3**

#### **Here is our manual process for Step 3:**

- 3A: Open event record(s) in viewer. We primarily use the WaveWin software
- 3B: Identify and select the faulted waveforms:

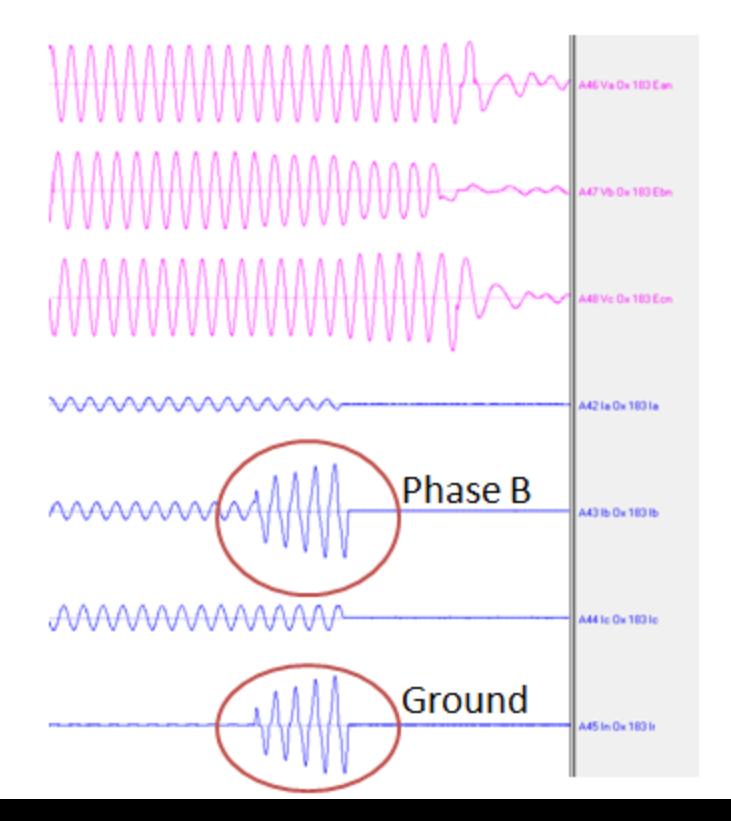

Faulted Line: Line 183 (Bristers to Ox) **Fault Type: Phase B to Ground** 

#### **Additional information:**

• Faulted current waveforms are growing throughout the fault.

• 3C: calculate a FL using one algorithm at a specific point in the fault window

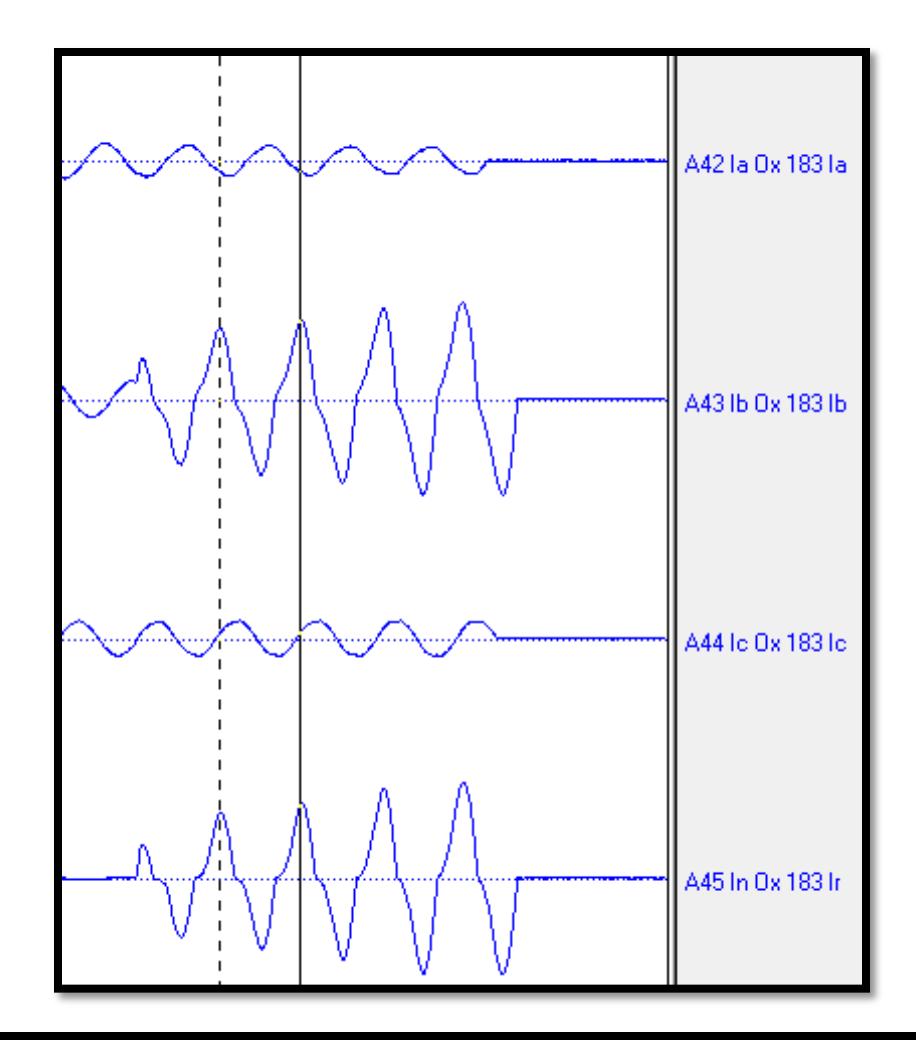

• 3D: use all available algorithms to produce FLs at the same point

[Currently 3 algorithms available in WaveWin]

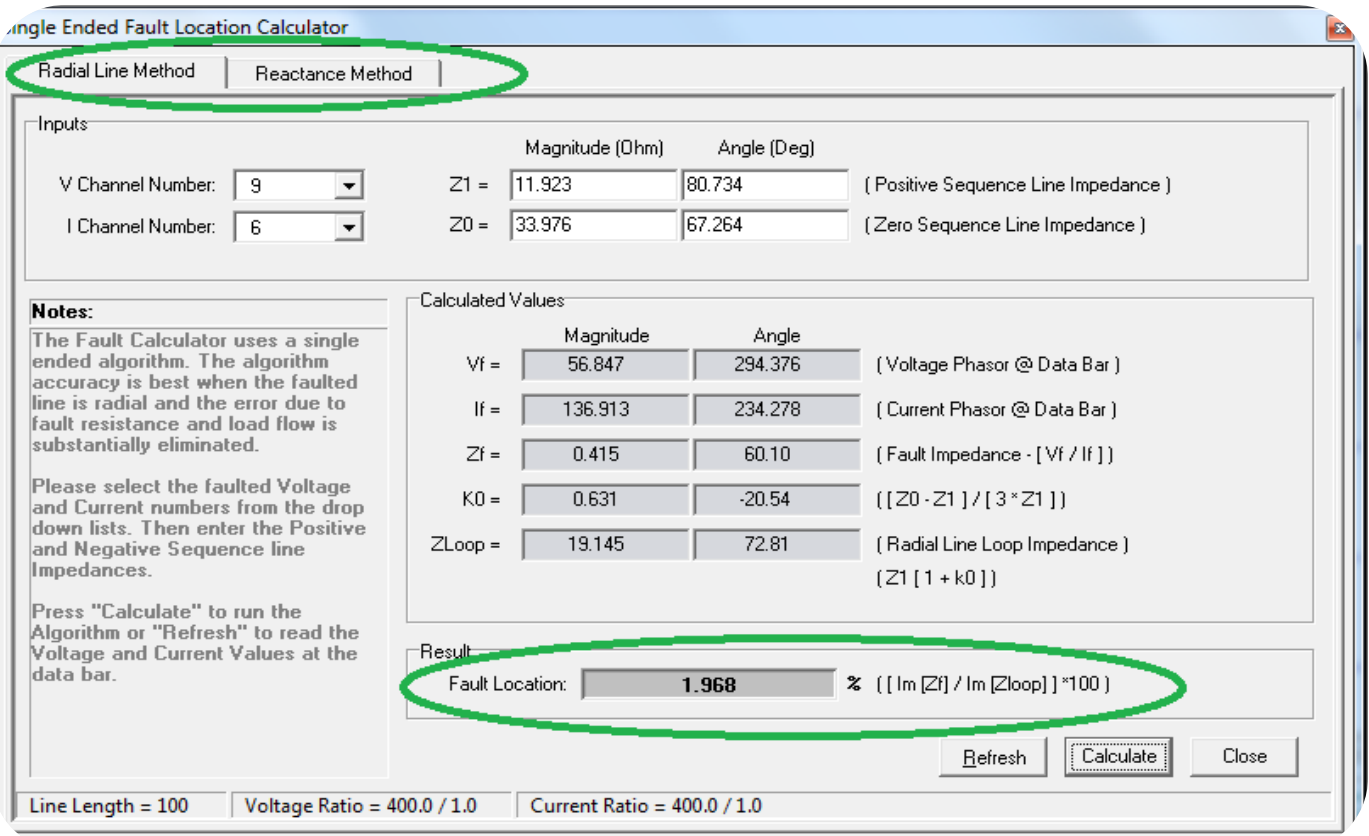

Ex: **Reactance Algorithm 1** = 1.968%  $*$  23.54 miles = 0.46 miles from Ox

• 3E: repeat steps 3C and 3D using different points along the fault

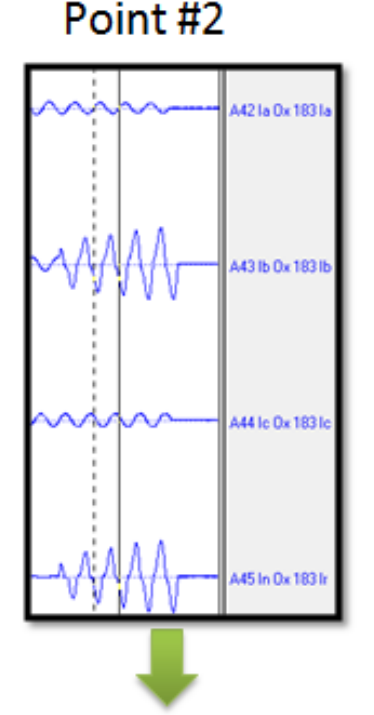

Alg  $1 = 0.21$  mi from Ox Alg  $2 = 0.51$  mi from Ox  $Alg 3 = 0.32$  mi from Ox

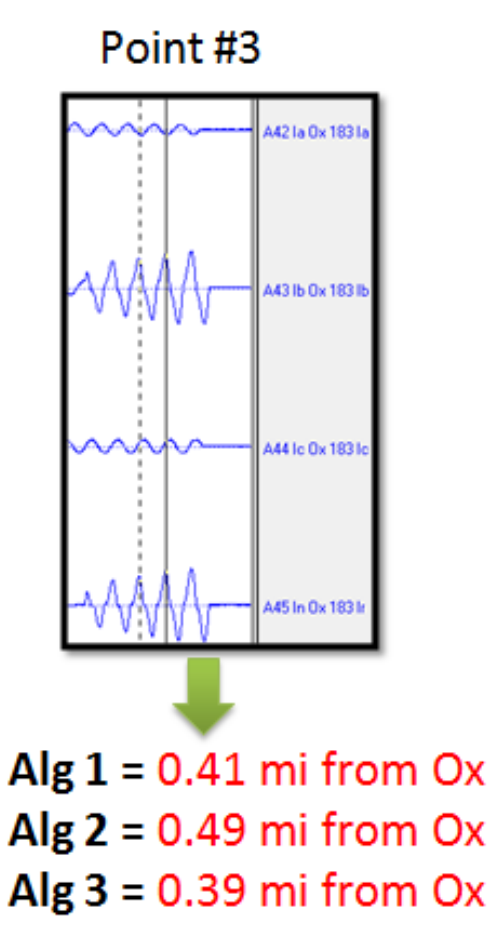

Point #4

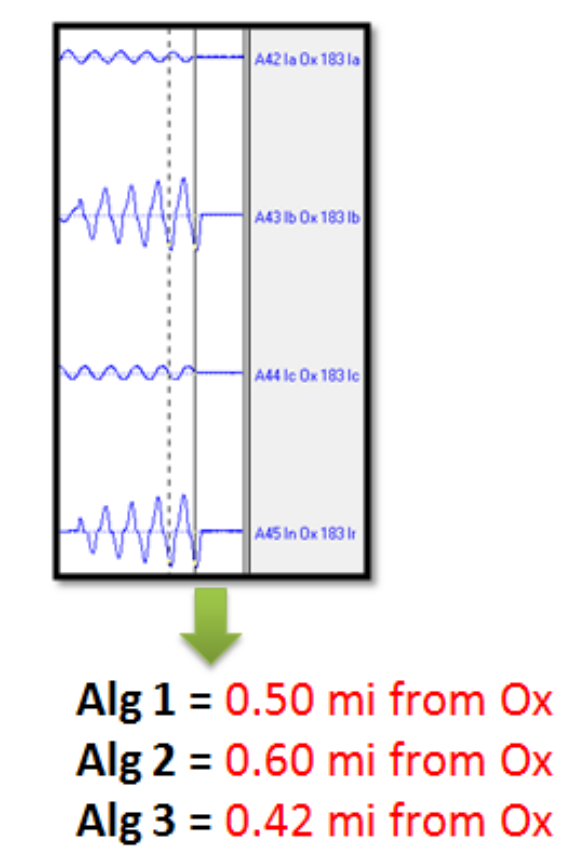

• 3F: Use engineering judgment to compare all results and find the best FL

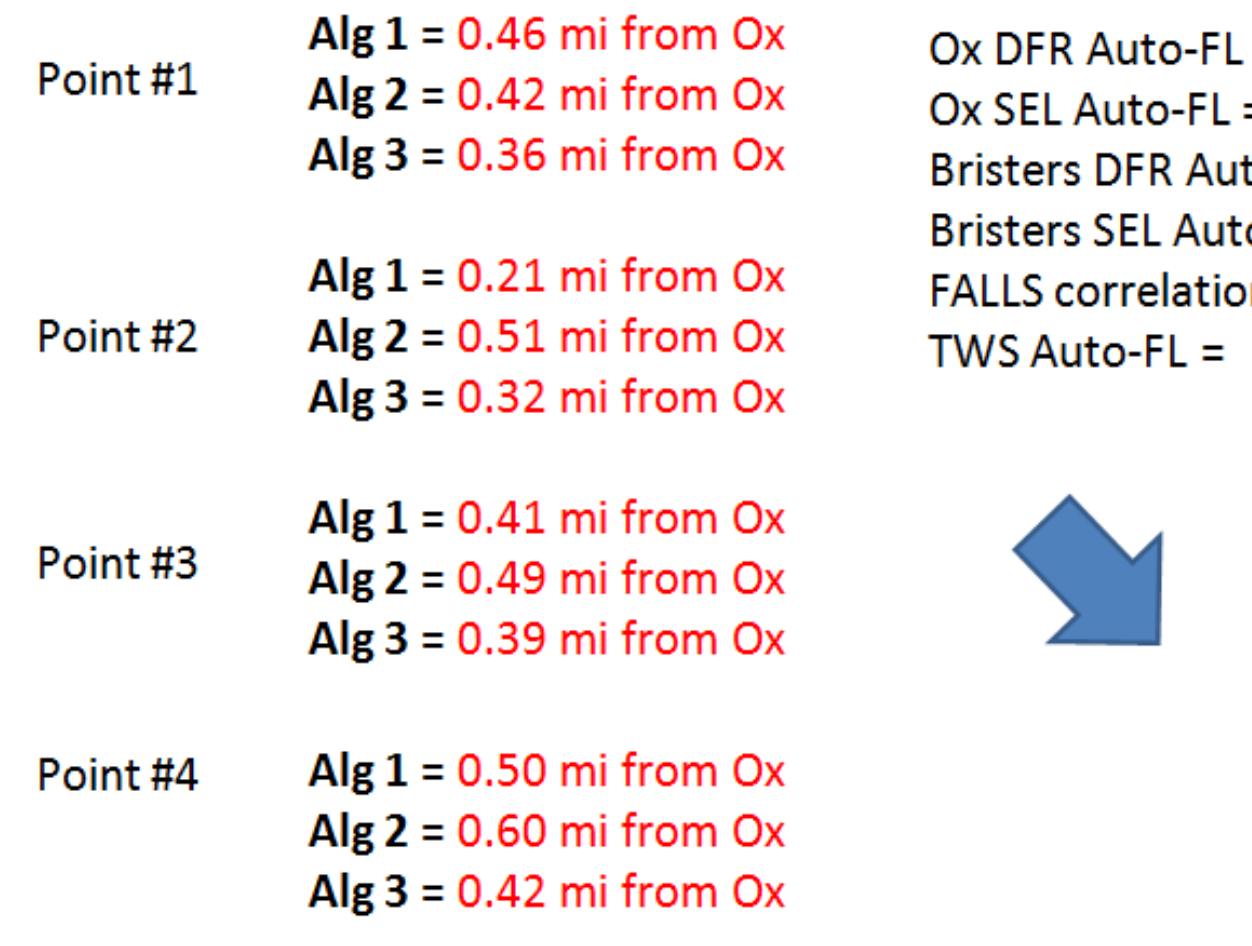

= 2. O  $n =$ 

 $0.41$  mi from  $Ox$ 0.70 mi from Ox  $to$   $FL = 3.21 \text{ mi from Ox}$  $o$ -FL =  $3.51 \,\mathrm{mi}$  from Ox  $N/A$  $N/A$ 

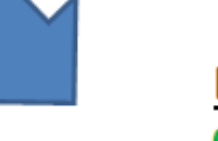

**Best Fault Location** 0.42 miles from Ox

**Report this location** to SOC & Lines Crew

#### **Problems with this manual FL process:**

- Takes time, 15+ minutes, to collect all results for analysis
- Small number of results
- Only 3-5 algorithms used. We have identified 9+ FL algorithms

#### **openXDA is designed to calculate fault locations across an entire event record with all available FL algorithms, automatically**

**Instead of spending time making results, spend that time (or save that time) by analyzing the fault with all the results**

### **openXDA – FL across entire record**

#### **Fault Curves with all algorithms**

• Instead of picking a few points in the fault window, openXDA will calculate the FL (with all algorithms) across the entire fault window

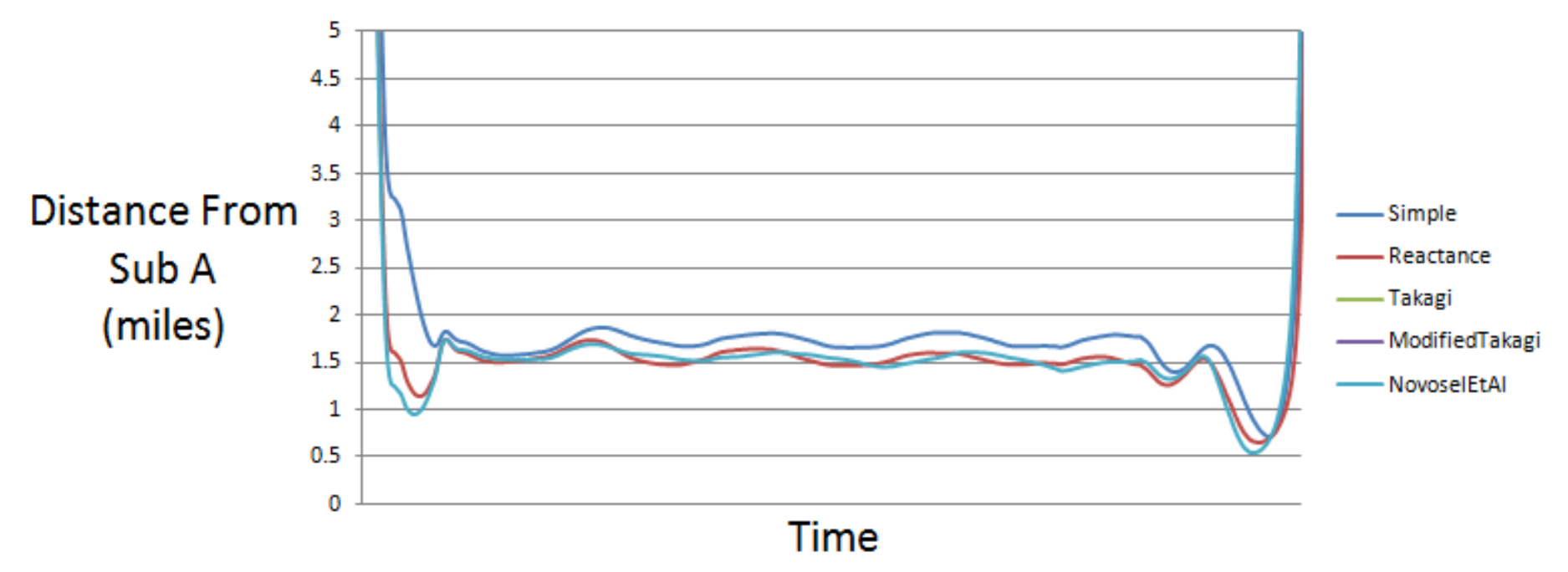

#### Substation A DFR - Line 2 openXDA Result

### **openXDA – FL across entire record**

- 1. Provides as many FL results as possible
- 2. Can be used with all available algorithms, and any future algorithms developed
- 3. Can help identify when algorithms should and should not be used (or which algorithms should be avoided entirely)

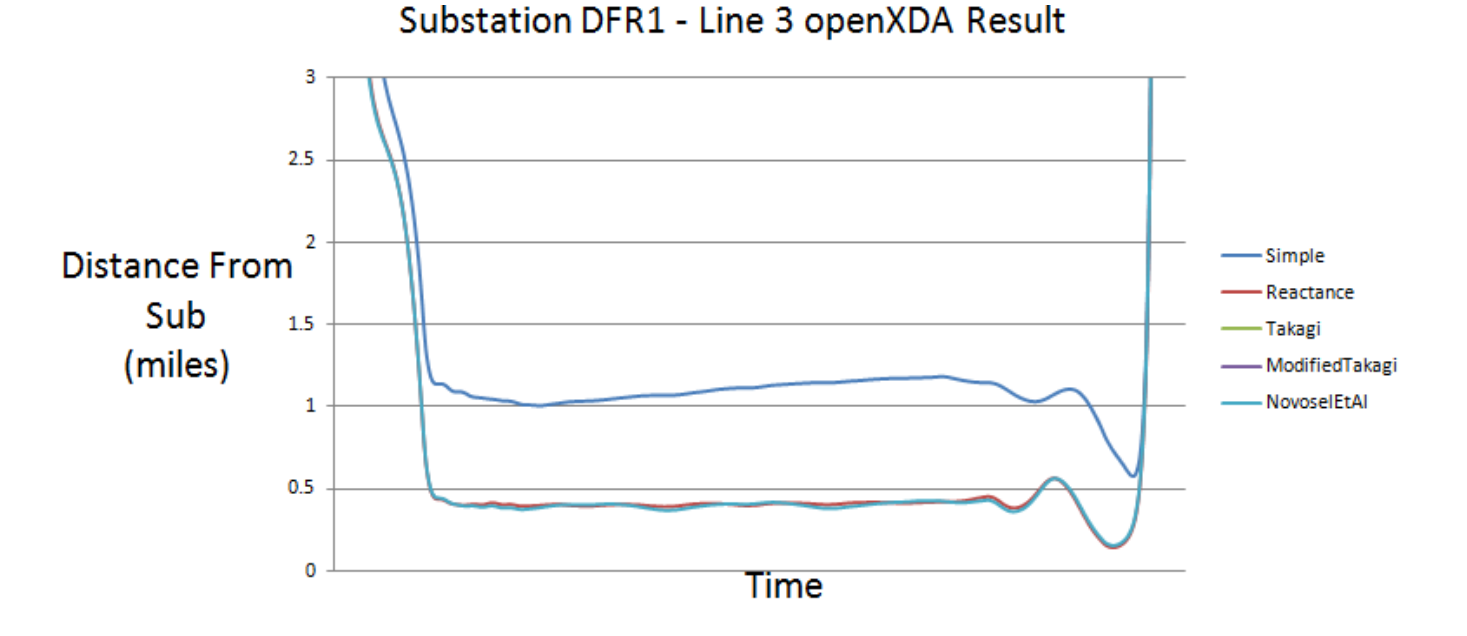

### **openXDA – Automation**

#### **openXDA will produce these FL results automatically**

- The application watches a folder, and any new Comtrade file added to the folder or subfolder will be detected and processed by openXDA
- It will go through all line groups in a file and look for a fault
- If a fault is detected on any line, openXDA will run through the calculations on the faulted lines and produce the FL curves
- Data is saved to a SQL database, so plots can be made with Excel
- But that took time to plot in Excel...
- So we dreamed up the idea of having an openXDA COMTRADE Results File
	- For any line that a fault is detected, take the original waveforms and the FL curves and create a new COMTRADE file

#### **openXDA – Automation**

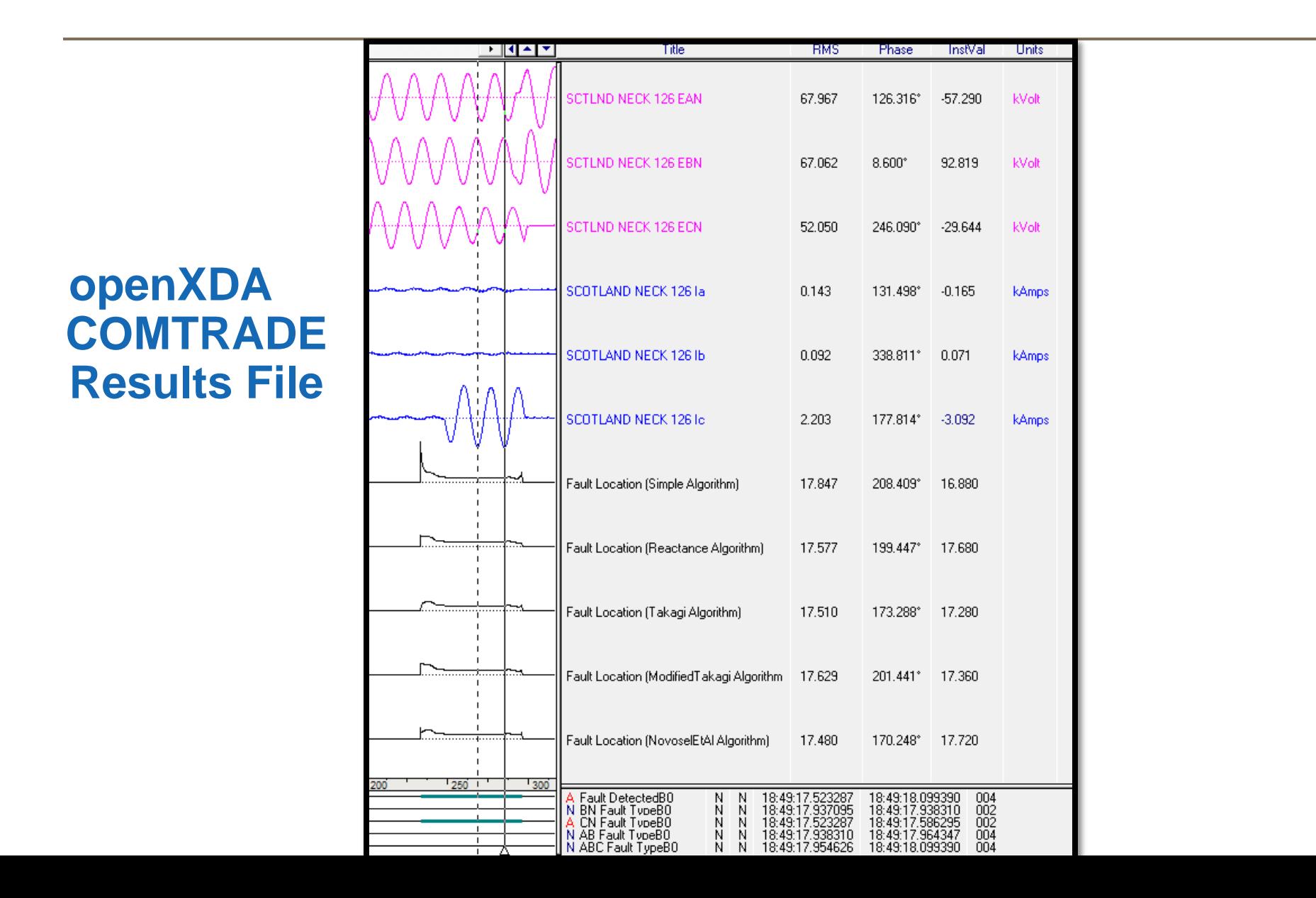

#### **Evaluation Case 1 = Line 126**

Fault Type = Phase C to Ground

- Actual fault location = 18.50 miles from Earleys
- Traditional FL result  $= 17.70$  miles from Earleys
- openXDA FL result  $=$  17.75 miles from Earleys

Earleys Substation DFR1 Line 126 openXDA Result

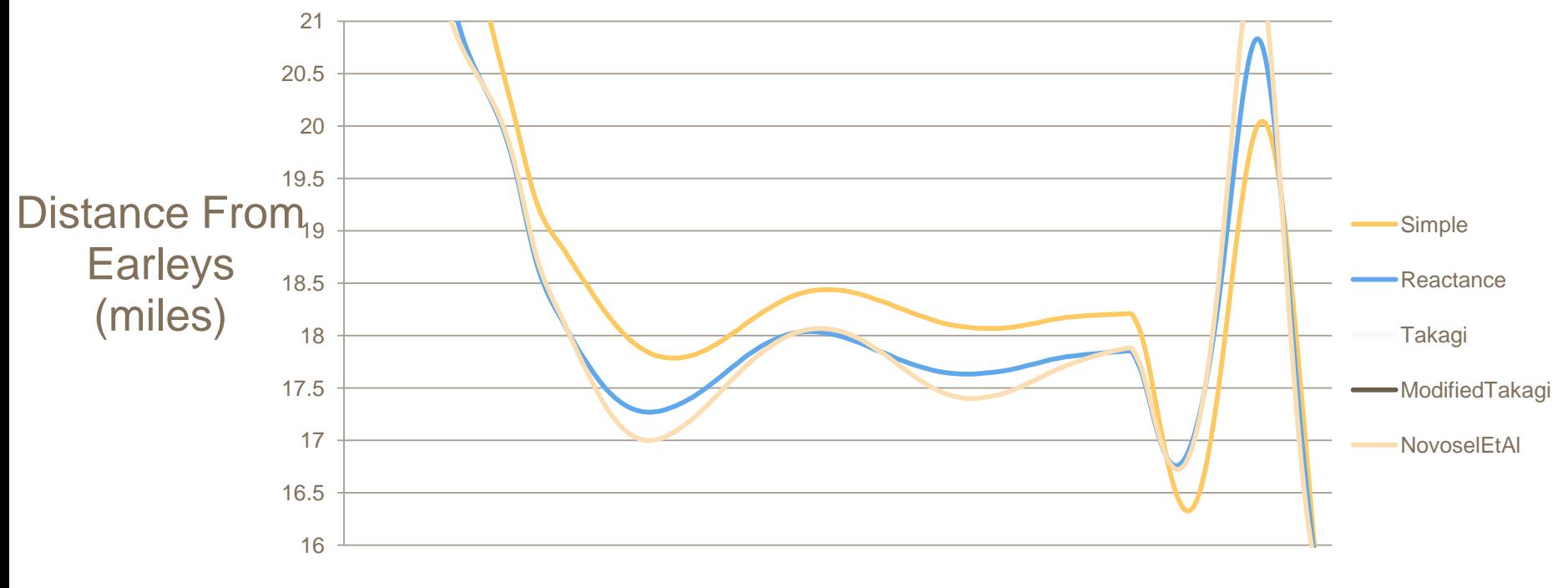

Time

#### **Evaluation Case 2 = Line 247**

Fault Type = Phase A to Ground

Actual fault location  $=$  0.58 miles from Suffolk Traditional FL result= 0.40 miles from Suffolk  $openXDA FL result = 0.48 miles from Suffolk$ 

Substation DFR1 - Line 3 openXDA Result

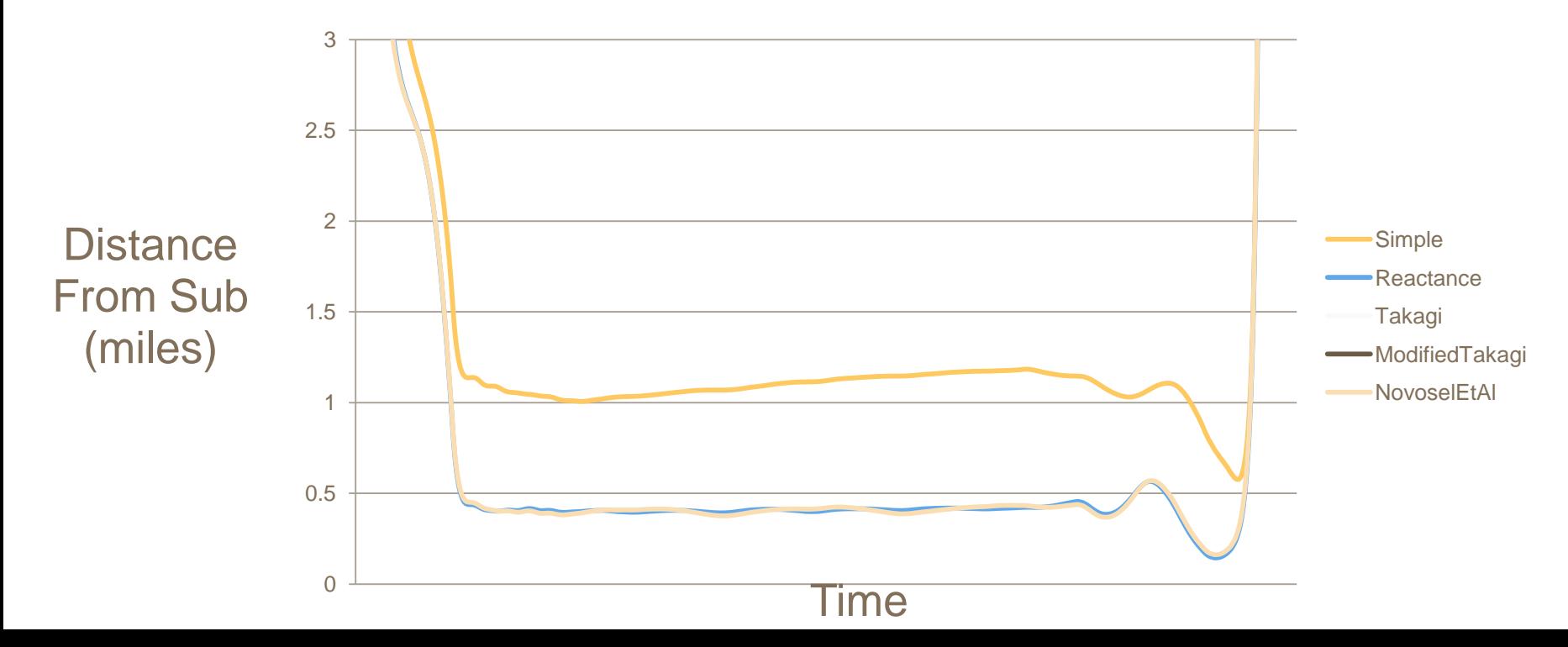

### **Evaluation Case 3 = Line 271**

Fault Type = Phase A to Phase B

Actual fault location  $=$  0.83 miles from Fentress Traditional FL result= 1.00 miles from Fentress openXDA FL result  $=$  0.70 miles from Fentress

Fentress Substation DFR1 Line 271 openXDA Result

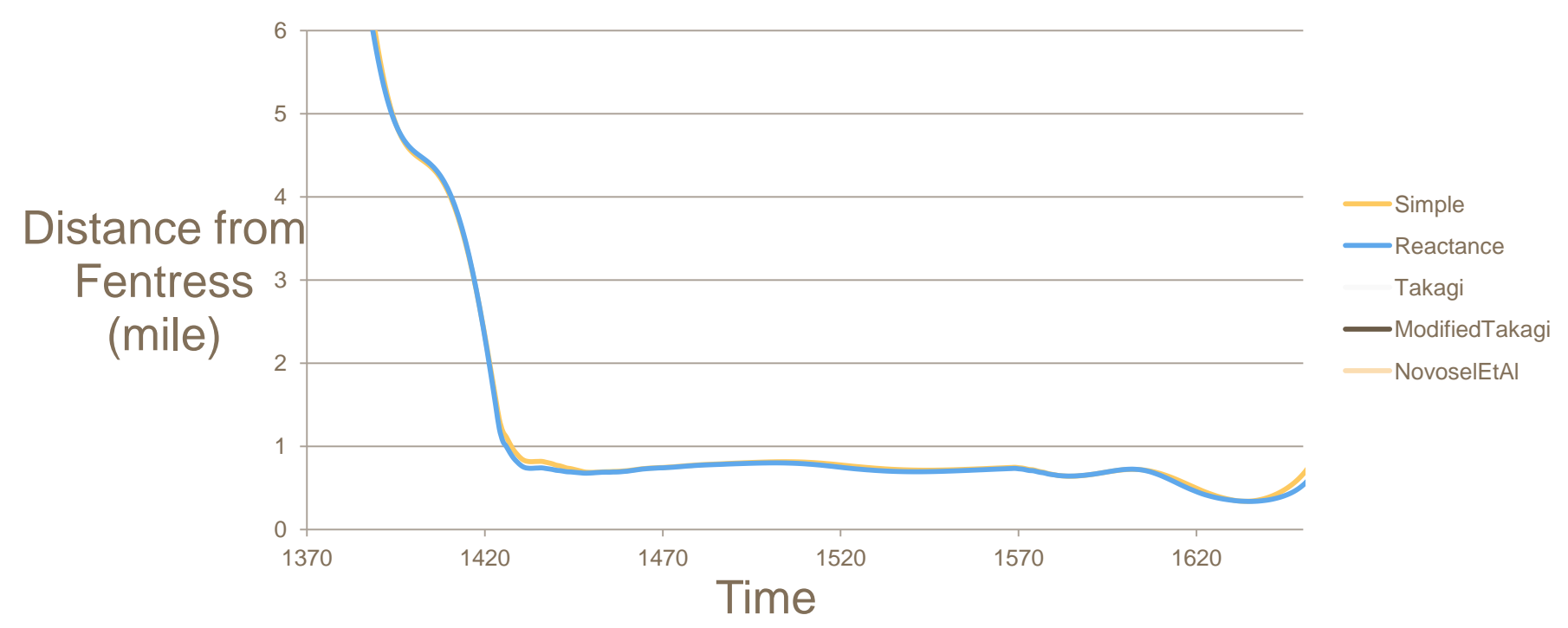

### **Evaluation Case 4 = Line 2034**

Fault Type = Phase B to Phase C openXDA FL result= 1.60 miles from Trowbridge

Actual fault location  $=$  1.39 miles from Trowbridge Traditional FL result= 1.56 miles from Trowbridge

Substation A DFR - Line 2 openXDA Result

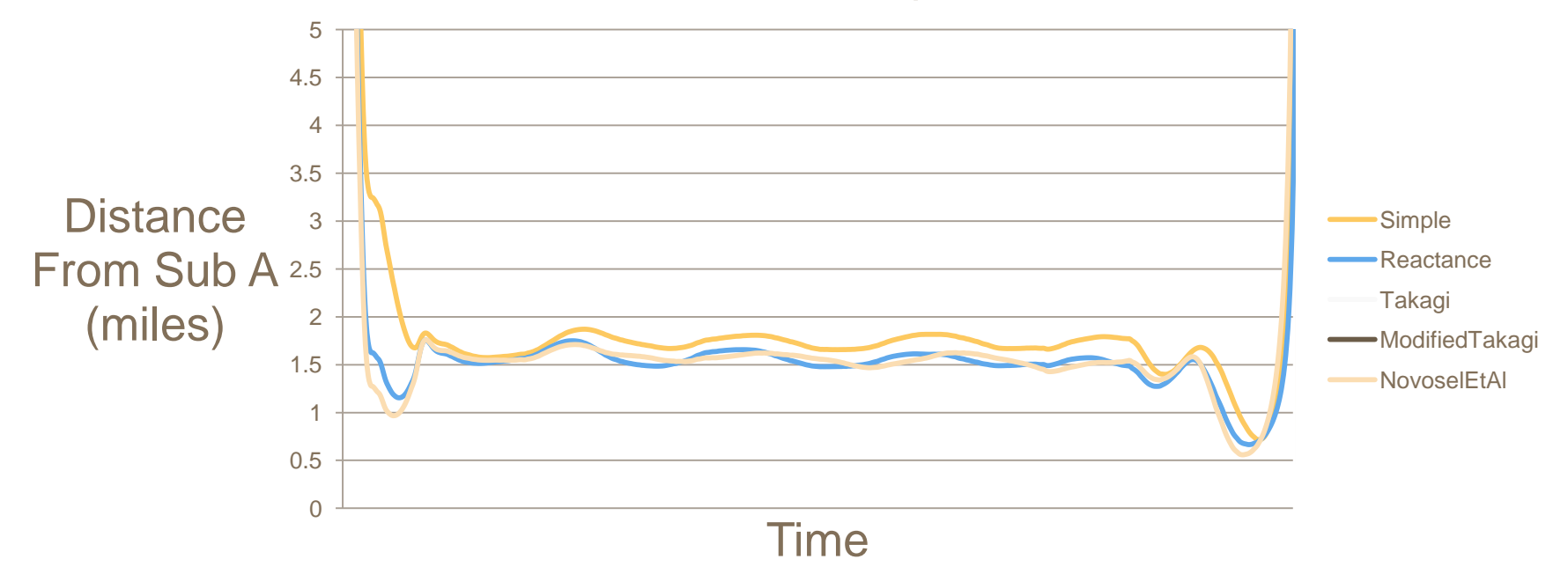

### **Evaluation Case 5 = Line 2118**

Fault Type = Phase C to Ground

Actual fault location  $=$  4.24 miles from Landstown

Traditional FL result= 3.37miles from Landstown

openXDA FL result= 3.41miles from Landstown

Landstown Substation DFR2 Line 2118 openXDA Result

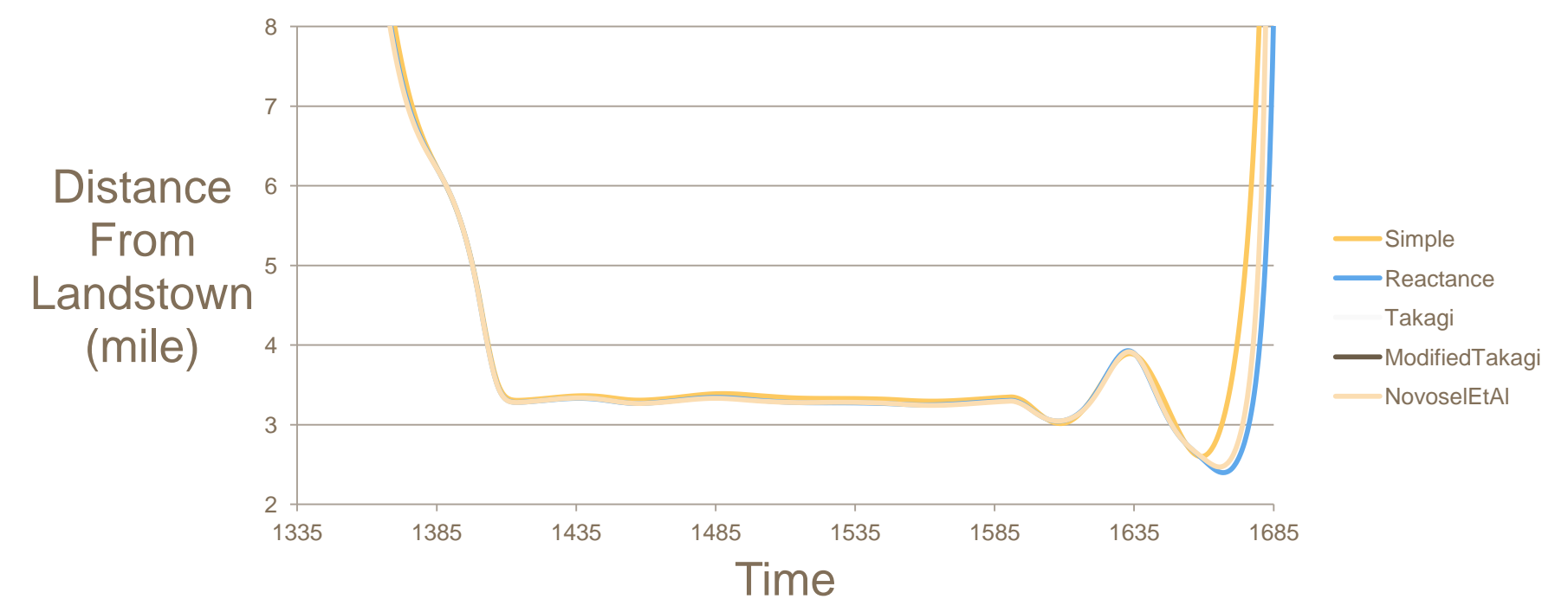

### **openXDA – Future**

#### **Extensible is the key**

- Double-ended FL Algorithm
- Any new algorithms identified/developed
- Automatically choose only the best algorithms based on OE
- Automatically read DFR config files for line groups
- Create a report with screenshots and statistical analysis
- Extend beyond just FL. Any triggered COMTRADE record could inform you of something significant, such as a pending failure
	- Harmonic analysis
	- Waveform recognition (ex: failing CCVT)
	- Transient analysis
	- Oscillations

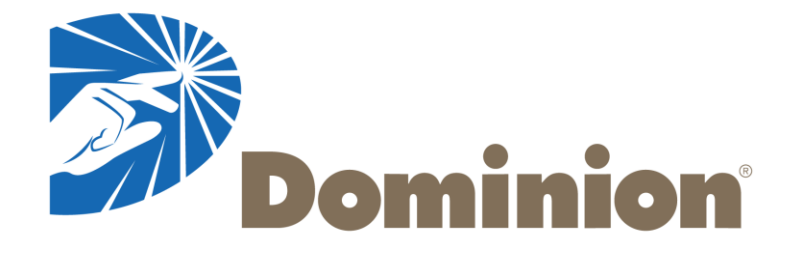

## **Questions?**

#### *Kyle Thomas*

*2014 GPA 4th Annual User's Forum*

*8/13/2014*

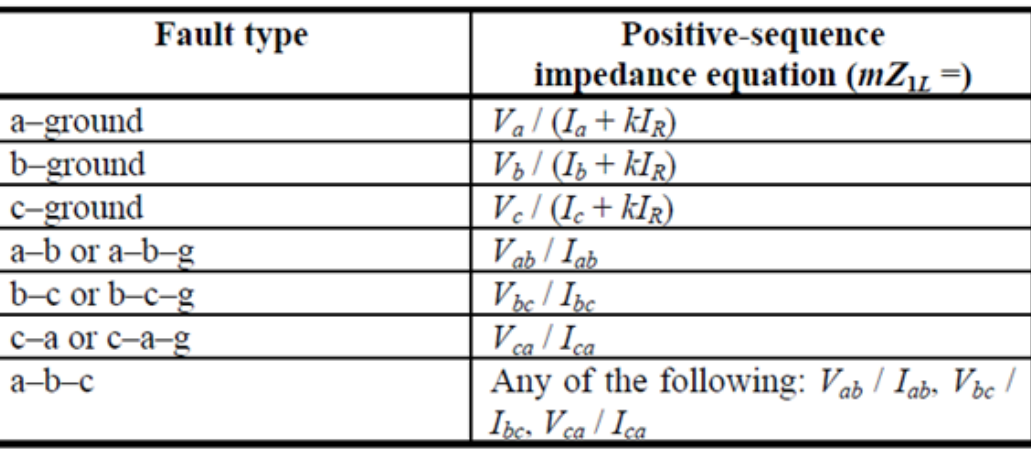

#### Table 1-Simple impedance equations

#### 4.3.1 Simple reactance method

**From IEEE C37.114**

**From**

**IEEE C37.114**

$$
m = \frac{Im(V_G/I_G)}{Im(Z_L)}
$$

For the line-to-ground fault (a-g), the calculation would be as shown in Equation  $(7)$ :

$$
m = Im \left[ \frac{V_{Ga}}{I_{Ga} + k_0 I_R} \right] / Im(Z_{1L})
$$

**From**

**IEEE C37.114**

# **Takagi Method**  $m = \frac{Im(V_G \Delta I_G^*)}{Im(Z, I_G \Delta I_G^*)}$

**Modified Takagi Method**  $m = \frac{Im(V_G I_R^* e^{-j\beta})}{Im(Z_L I_R^* e^{-j\beta})}$ 

**From IEEE C37.114**

#### **From**

#### **IEEE C37.114**

Single-Ended Novosel et al Method (from C37.114 Standard)

$$
\therefore m = \frac{\left(a - \frac{eb}{f}\right) \pm \sqrt{\left(a - \frac{eb}{f}\right)^2 - 4\left(c - \frac{ed}{f}\right)}}{2}
$$

**Equation 2-12** 

The constants in Equation 2-12 are complex multiplications of voltage and current recorded at the substation, transmission line impedance, load, and source impedance. They are defined as follows:

$$
\left(\frac{V_G}{Z_{L1}I_G} + \frac{Z_{Local,1}}{Z_{L1}} + 1\right) = a + jb
$$
\n
$$
\frac{V_G}{Z_{L1}I_G} \left(1 + \frac{Z_{Local,1}}{Z_{L1}}\right) = c + jd
$$
\n
$$
\frac{\Delta I_G}{Z_{L1}I_G} \left(1 + \frac{Z_{Local,1} + Z_G}{Z_{L1}}\right) = e + jf
$$

Solving Equation 2-12 results in two distance estimates of  $m$ . The value of  $m$  which lies between 0 and 1 pu is the estimated distance to the fault.

#### **From**

**IEEE C37.114**

#### Single-Ended Eriksson et al Method (from C37.114 Standard)

 $(12)$ 

If the source impedances are known, the fault location can be accurately estimated without assumptions. One method discussed in Eriksson, et al. [B2] substitutes Equation (4) in Equation (8). Since the current distribution factor  $d<sub>s</sub>$  is a function of the source impedances, the line impedance, and the unknown fault location  $m$ , a quadratic equation follows:

 $m^2 - mk_1 + k_2 - k_3 R_z = 0$ 

where

 $k_1, k_2$ , and  $k_3$  are complex functions of local voltage, current, and source impedances

By separating Equation (12) into a real and an imaginary part, one has two equations with two unknowns, m and  $R_F$ . The per unit distance to the fault m can be calculated by eliminating  $R_F$  and solving for m.

$$
V_G = mZ_{1L}I_G + R_F \frac{\Delta I_G}{d_S} \tag{4}
$$

(8

$$
d_S = \frac{\varDelta I_G}{I_F} = \frac{Z_H + (1-m)Z_L}{Z_H + Z_L + Z_G} = |d_S| \angle \beta
$$

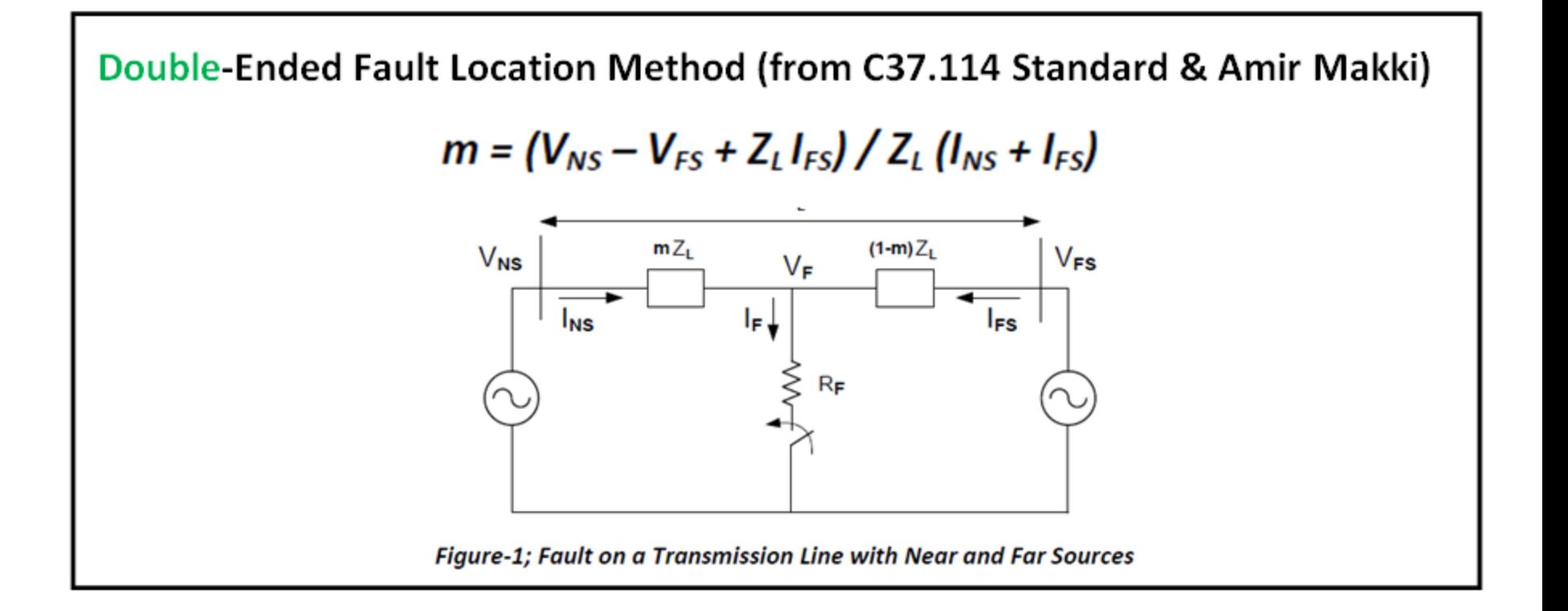